## Разработка и реализация представления конфигурационной базы энергообъектов в виде **CIM XML**

Автор: Дмитриева Ирина, студентка 5 курса.

Руководитель**:** Ухов Владимир Иосифович, к.ф.-м.н., зам.ген.директора по научной работе, отделение серверных систем ООО «Систел».

Образовательное учреждение**:** Международный университет природы, общества и Человека «Дубна» филиал Протвино, г. Протвино.

# **Development and implementation of the configuration database representation of power facilities in the form of CIM XML Dmitrieva I.**

В данной работе были поставлены задачи:

- Изучение CIM-моделей
- Создание программного обеспечения для представления информации конфигурационной базы данных энергообъектов телемеханического сервера в виде CIM XML.

Для осуществления контроля над состоянием электросети и поддержания её работоспособного состояния используются автоматизированные системы диспетчерского управления. Сервер телемеханики **-** функционально законченный программный комплекс, выполняющий услуги по получению данных и управления ими, является телемеханическим программным продуктом компании «СИСТЕЛ». Сервер телемеханики функционирует под управлением операционной системы (ОС) Windows. Связь с клиентскими рабочими местами происходит при помощи Ethernet – коммутатора. Справочная информация комплекса хранится в конфигурационной базе данных.

Конфигурация сервера телемеханики «СИСТЕЛ» определяется базой данных (БД) в формате MS SQL Server, MS Access либо Oracle. Конфигурационная БД содержит описания каналов связи, данных, параметров их обработки и т. п. В таблицах БД хранится также информация, используемая программой автоматизированных рабочих мест.

Сервер ТМ обеспечивает обмен информацией с центральной приемо-передающей станцией (ЦППС) и контролируемым пунктом (КП). Сервер телемеханики обрабатывает запросы клиентов, занимается работой с архивной информацией, ведением базы данных реального времени. Интерфейс ПО сервер ТМ изображён на рисунке 1.

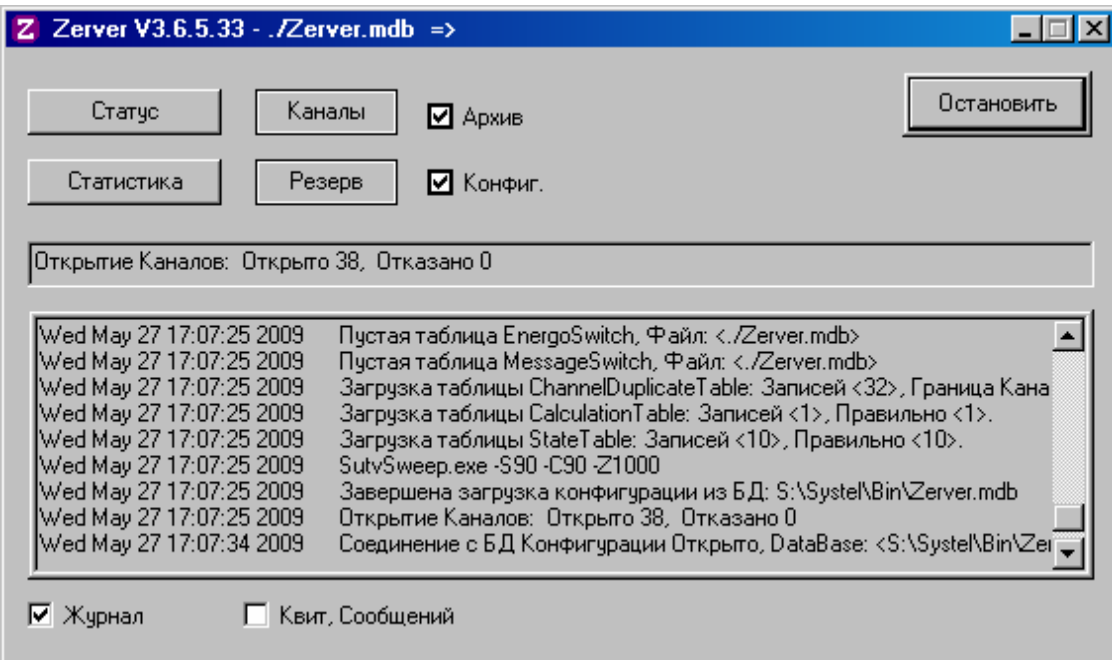

Сервер ТМ обеспечивает:

- прием и передачу (ретрансляцию) телеинформации от устройств по протоколам в соответствие ГОСТ Р МЭК 870-5-101-2001 и ГОСТ Р МЭК 60870-5-104-2004;
- предварительную обработку и синхронизацию принимаемых данных;
- ведение базы данных реального времени;
- работу аппаратных средств в режиме «горячего» резервирования;
- обмен данными между Сервером ТМ и рабочими станциями (АРМами);
- ведение телемеханических архивов;
- обработку запросов клиентов;
- мониторинг состояния каналов связи и работоспособности устройств телемеханики;

В большинстве телемеханических комплексов описание информационной модели энергообъекта осуществлялось в виде «тэгов» (отдельных сигналов). Следовательно, работу любого устройства первичной электрической сети можно было охарактеризовать совокупностью тэгов различных типов (ТС, ТИ, ТУ). Описание типовых расчётов осуществлялось для каждого тэга индивидуально. Таким образом, программные комплексы содержали большое количество повторяющейся информации. Внесением изменений и осуществлением настройки подобных систем должен был заниматься специалист.

Описание большого количества тэгов в существующей системе порождает проблемы с выделением памяти, усложнит процесс настройки программно-аппаратного комплекса.

Для решения указанной проблемы целесообразно перейти от парадигмы тэгов к объектной парадигме. Выделяя в качестве объектов сущности первичной электрической сети можно существенно упростить процесс настройки комплекса и увеличить возможности по анализу оперативного режима сети. Целесообразно наделить объект такими атрибутами как: уникальный идентификатор, наименование, класс, подкласс и тип. В зависимости от типа, объект может содержать определённый набор параметров и расчётных характеристик. Параметры разбиты на группы по следующим типам: паспортные данные, текущие параметры, оперативные данные (например, текущие показания токов, напряжений и мощностей) и статистические показатели работы объекта.

## **Common Information model, CIM**

В последние годы большой интерес вызывает использование спецификации Общей Информационной Модели (Common Information model, CIM) в приложениях для электроэнергетики. CIM — открытый стандарт, определяющий представление элементов электрической сети в виде совокупности объектов, их отношений и атрибутов, предназначенный обеспечить унифицированный способ обмена информацией об этих объектах. В упрощенном виде CIM можно представить как способ, позволяющий нескольким участникам обмениваться информацией, необходимой для управления их элементами. Упрощение заключается в том, что CIM не только определяет представление управляемых элементов и управляющей информации, но и предоставляет возможность управлять ими и контролировать их работу. Управляющее программное обеспечение, созданное с использованием CIM, может работать с множеством реализаций этого стандарта без потери данных или сложных перекодировок. Эта модель ориентирована на использование диспетчерскими службами предприятий и оперирует коммутационным представлением схемы и операций в ней. Все перспективные стандарты МЭК (61850, 61968, 61970) опираются на CIM.

Наиболее удобной формой представления CIM модели является создание документов в формате XML.

XML (Xtensible Markup Language ) —язык разметки, фактически представляющий собой свод общих синтаксических правил. XML — текстовый формат, предназначенный для хранения структурированных данных (взамен существующих файлов баз данных), для обмена информацией между программами, а также для создания на его основе более специализированных языков разметки (например, XHTML), иногда называемых словарями.

На сегодняшний день актуальным вопросом является реализация поддержки в SCADAсистемах возможности обмена описанием электрической сети в формате CIM XML.

Поставленная задача заключалась в разработке программного обеспечения, осуществляющего выгрузку информации об элементах электрической сети. А также создание демонстрационного материала, содержащего описание специализированной базы данных в формате CIM XML.

Пример работы приложения :

<?xml version="1.0" encoding="Windows-1251"?>

<rdf:RDF xmlns:rdf=http://www.w3.org/1999/02/22-rdf-syntax-ns# xmlns:cim="http://iec.ch/TC57/2006/CIM-schema-cim10#"> <cim:Substation rdf:ID="\_subs1"> <cim:IdentifiedObject.name>1</cim:IdentifiedObject.name> <cim:IdentifiedObject.aliasname>1</cim:IdentifiedObject.name> </cim:Substation> <cim:ConnectivityNode rdf:ID="\_11"> <cim:IdentifiedObject.aliasName>3</cim:IdentifiedObject.aliasName> <cim:IdentifiedObject.description>ConnectivityNode</cim:IdentifiedObject.description> <cim:ConnectivityNode.MemberOf\_EquipmentContainer rdf:resource="#\_E05BA8419CB543AAB4F82EDABD9FC4E2"/> <cim:IdentifiedObject.name>3</cim:IdentifiedObject.name> </cim:ConnectivityNode> …… <cim:TransformerWinding rdf:ID="\_C4ED692A969443E08C872ACEDB976A3F"> <cim:IdentifiedObject.aliasName>ТН-35:VOLT[110кВ]</cim:IdentifiedObject.aliasName> <cim:ConductingEquipment.BaseVoltage rdf:resource="#12"/> <cim:Equipment.MemberOf\_EquipmentContainer rdf:resource="#\_C304D054B3704985B824491ACB0A91F0"/> <cim:IdentifiedObject.name>ТН-35:VOLT[110кВ]</cim:IdentifiedObject.name> </cim:TransformerWinding>

### </rdf:RDF>

#### Библиографический список**:**

- 1. Шилдт, Г. Самоучитель С++ / Г. Шилдт. СПб.: BHV, 1997 512 с.
- 2. Лафоре, Р. Объектно-ориентированное программирование в С++ / Р. Лафоре. СПб.: Питер, 2006 928 с.
- 3. Ухова М.В. «Разработка и реализация архивных XML-сообщений в сервере телемеханики» стр. 356- 358, Сборник тезисов и докладов «III международная научно-практическая конференция учащихся и студентов.» — Серпухов: 2010 — 413 с.
- 4. http://ru.wikipedia.org/wiki/Common\_Information\_Model Common\_Information\_Model